# Реализация взаимодействия процессов

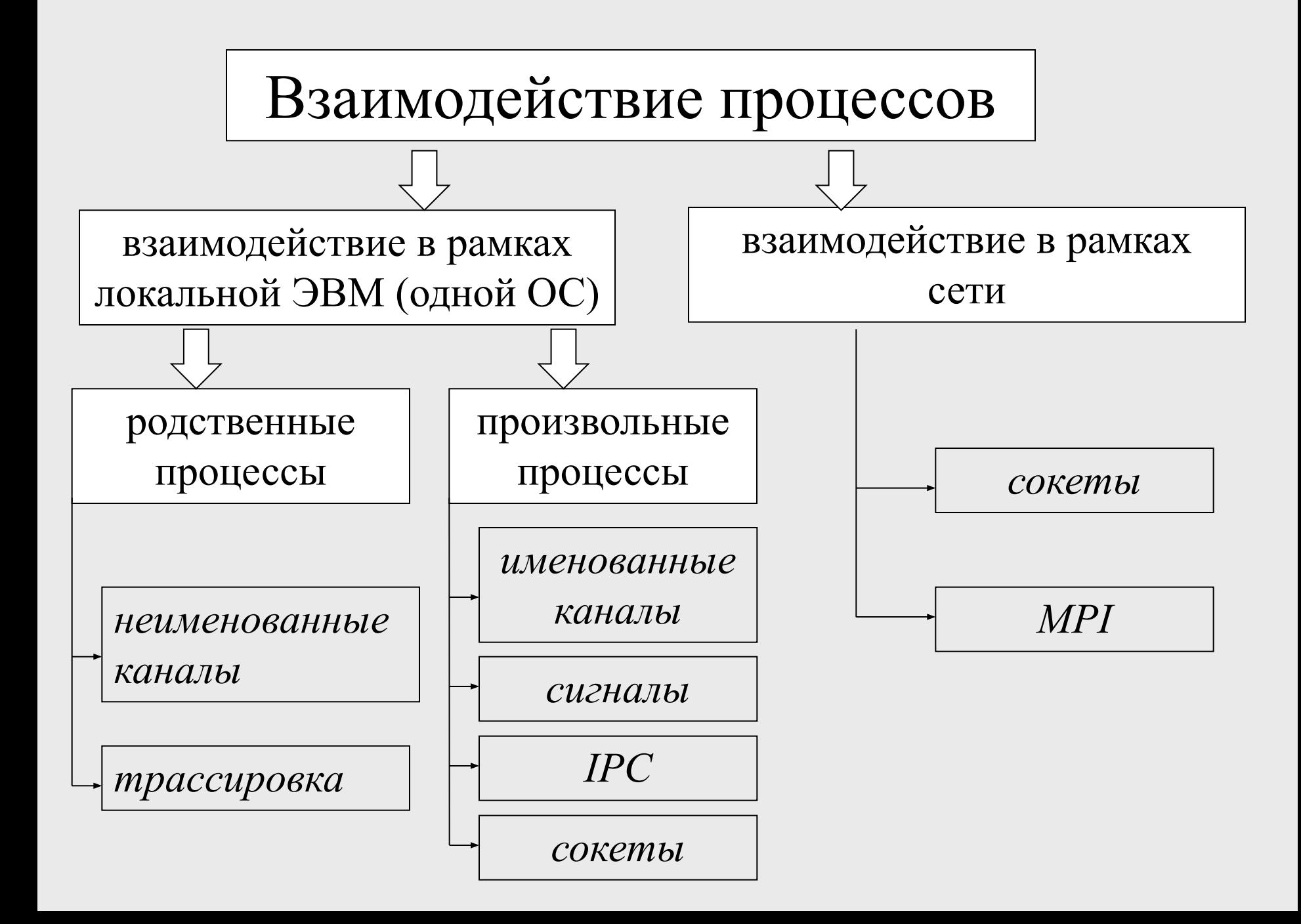

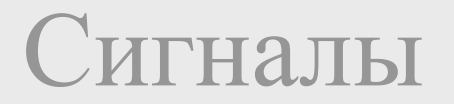

*Сигнал* – средство асинхронного уведомления процесса о наступлении некоторого события в системе.

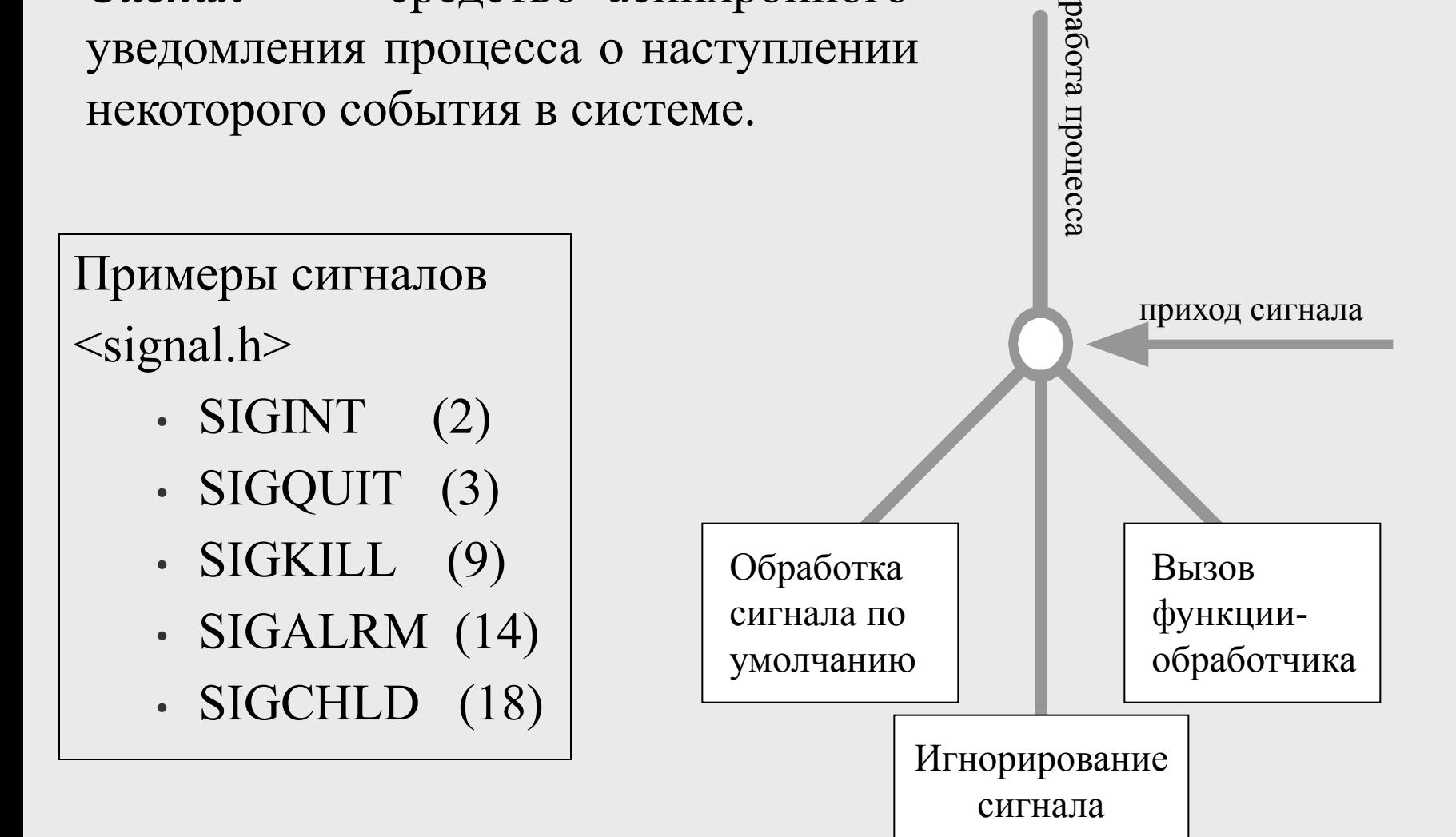

Работа с сигналами

#include <sys/types.h>  $\#$ include  $\le$ signal.h $>$ 

### **int kill (pit\_t pid, int sig);**

**pid –** идентификатор процесса, которому посылается сигнал

**sig –** номер посылаемого сигнала

При удачном выполнении возвращает 0, в противном случае возвращает -1

### Работа с сигналами

#### $\#$ include  $\le$ signal.h $>$

### **void (\*signal ( int sig, void (\*disp) (int))) (int)**

**sig** – номер сигнала, для которого устанавливается реакция **disp** – либо определенная пользователем функция – обработчик сигнала, либо одна из констант:

**SIG\_DFL –** обработка по умолчанию **SIG\_IGN -** игнорирование

При успешном завершении функция возвращает указатель на предыдущий обработчик данного сигнала.

Пример. Обработка сигнала.

#include <sys/types.h>  $\#$ include  $\le$ signal.h $>$  $\#$ include  $\leq$ stdio.h $>$ int count=0;

```
int main(int argc, char **argv)
{ signal (SIGINT, SigHndlr);
  while (1);/*" тело программы"*/
  return 0;
\left\{ \right.
```

```
void SigHndlr (int s)
  {printf("n I got SIGINT %d time(s) \n", count ++};if (count==5)
  signal (SIGINT, SIG DFL); /* ???? */
 }
```
Пример. Программа "будильник".

}

 $\#$ include  $\le$ unistd.h>  $\#$ include  $\le$ signal.h>  $\#$ include  $\leq$ stdio.h $>$ 

void alrm (int s)  $\{$ printf("\n жду имя \n"); alarm(5);

}

int main(int argc, char \*\*argv)  $\{$  char s[80]; signal(SIGALRM, alrm); alarm(5); printf("Введите имя \n"); for  $($ ;;)  $\{$ printf("имя:"); if (gets(s)  $!=$  NULL) break; }; printf("OK!  $\infty$ "); return 0;

Пример. Двухпроцессный вариант программы "будильник". int main(int argc, char \*\*argv)

}

 $\#$ include  $\le$ signal.h>  $\#$ include  $\langle$ sys/types.h $>$  $\#$ include  $\le$ unistd.h>  $\#$ include  $\leq$ stdio.h $>$ 

```
void alr(int s)
```
 $\big\{$ 

}

```
printf("\ln Быстрее!!! \ln");
```
 $\{$  char s[80]; int pid; signal(SIGALRM, alr); if (pid=fork())  $\{$ umorreu"\*/ $\}$  else {/\*"сын"\*/} return 0;

#### Пример. Двухпроцессный вариант программы "будильник".

```
\mathcal{C}^*"отец"*/
```
for  $($ ;;)  $\{$ sleep(5); kill(pid, SIGALRM); }

```
/*"CЫН"*/
printf("Введите имя \n");
for (;;) \{printf("имя:");
  if (gets(s) != NULL) break;
}
printf("OK!\n");
kill(getppid(), SIGKILL);
```
### **Неименованные каналы.**

# Неименованные каналы. Системный вызов pipe( )

**#include <unistd.h> int pipe (int \*pipes);**

**pipes**[1] – запись в канал **pipes**[0] – чтение из канала

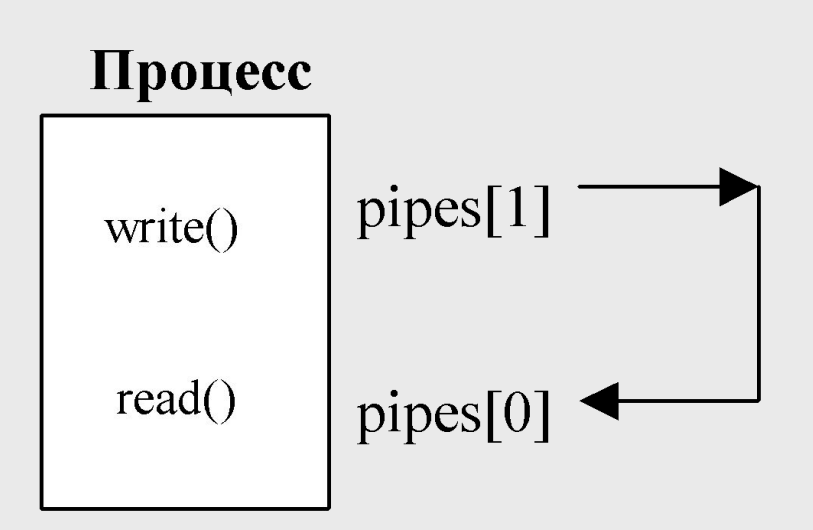

#### Пример. Использование канала.

```
int main(int argc, char **argv)
  char *s='chanel';
  char buf[80];
  int pipes[2];
  pipe(pipes);
  write(pipes[1], s, strlen(s) + 1);
  read(pipes[0],buf,strlen(s)+1);
  close(pipes[0]);
  close(pipes[1]);
  printf("%s\n",buf);
```
{<br>{

 $\left\{ \right.$ 

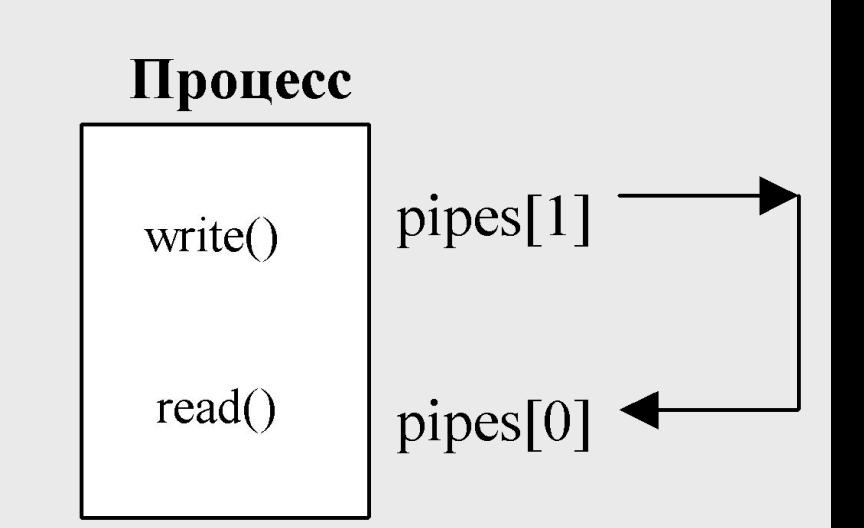

```
Пример. Типовая схема взаимодействия 
 процессов с использованием канала.
```

```
\{Процесс-отец
                                                                      Процесс-сын
   int fd[2];
  pipe(fd);
                                             pipe();if(fork()) \{ \text{close}(fd[0]);fork()
        write (fd[1], ...);
                                                  fd[1]fd[0]fd[1]fd[0]…
        close(fd[1]);
         …
                                                             канал
     }
   else {close(fd[1]);
                                           чтение
                                                                               запись
    while(read(fd[0],...)) \{...\}
```
int main(int argc, char \*\*argv)

…

}

}

```
\#include <stdio.h> \qquad Пример. Реализация конвейера.
int main(int argc, char **argv)
{
   int fd[2];
  pipe(fd); 
  if(fork() == 0) { dup2(fd[1],1);
       close(fd[1]);
        close(fd[0]);
        execl("/usr/bin/print","print",0);
        \left\{ \right\}dup2(fd[0],0);
   close(fd[0]); 
   close(fd[1]);
   execl("/usr/bin/wc","wc",0);
}
```
 $\#$ include  $\le$ signal.h $>$ #include <sys/types.h> #include <sys/wait.h> #include <unistd.h>  $\#$ include  $\le$ stdlib.h $>$ #include <stdio.h>

#define MAX\_CNT 100 int target pid, cnt; int fd[2]; int status;

```
Пример. Совместное использование 
 сигналов и каналов – «пинг-понг».
     void SigHndlr (int s) 
     {<br>}
       if (cnt \leq MAX CNT)
       \{read(fd[0], &cnt, sizeof(int));
        printf("%d \n", cnt);
        cnt++;
        write(fd[1], &cnt, sizeof(int));
       kill(target_pid, SIGUSR1);
       } …
```

```
… else
  if (target pid = getppid()) /* процесс – сын*/
  \{printf("Child is going to be terminated\n");
   close(fd[1]);close(fd[0]);
   exit(0);\} else /* процесс – родитель */
  kill(target_pid, SIGUSR1);
```
}

int main(int argc, char \*\*argv)

 $\{$  pipe(fd);

signal(SIGUSR1, SigHndlr);  $\text{cnt} = 0$ ;

if (target pid = fork()) { /\* процесс – родитель\*/ write(fd[1], &cnt, sizeof(int)); while(wait( $&$ status)  $== -1$ ); printf("Parent is going to be terminated\n");  $close(fd[1]);$ close(fd[0]); return 0; …

```
} else { /* процесс – сын */
read(fd[0], &cnt, sizeof(int)); /* старт синхр*/
target pid = getppid);
 write(fd[1], &cnt, sizeof(int));
kill(target_pid, SIGUSR1);
for(j;);}
```
 $\bullet\quad \bullet\quad \bullet$ 

 $\left\{ \right.$ 

### **Именованные каналы.**

### Именованные каналы. Создание.

int mkfifo (char \*pathname, mode t mode);

**pathname** – имя создаваемого канала

**mode** – права доступа + режимы открытия

- блокировка при подключении
- использование флагов:
	- **O\_RDONLY** открытие «на чтение»;
	- **O\_RDWR** открытие «на чтение+запись»;
	- **O\_NONBLOCK** открытие без блокирования;
	- ....................................................................

# Пример. «Клиент-сервер». Процесс-сервер:

 $\#$ include  $\leq$ stdio.h $>$ #include <sys/types.h> #include <sys/stat.h>  $\#$ include  $\langle$ sys/file.h $>$ 

```
Пример. «Клиент-сервер».
                Процесс-сервер:
int main(int argc, char **argv) 
\{ int fd;
  int pid;
  mkfifo("fifo", FILE_MODE | 0666);
  fd = open ("fifo", O_RDONLY | O_NONBLOCK);
  while (read (fd, &pid, sizeof(int)) != -1) {
  printf ("Server %d got message from %d !\n",
              getpid(), pid);
```
… } close (fd); unlink ("fifo");

 $\left\{ \right.$ 

# Пример. «Клиент-сервер». Процесс-клиент:

 $\#$ include  $\leq$ stdio.h $>$ #include <sys/types.h> #include <sys/stat.h>  $\#$ include  $\langle$ sys/file.h $>$ 

```
int main(int argc, char **argv)
\{int fd;
int pid = getpid(\cdot);
fd = open("ffio", O, RDWR);write (fd, &pid, sizeof(int));
close (fd);
}
```
# Взаимодействие «главный-подчинённый».

### Главный - Подчиненный

#### #include <sys/ptrace.h>

### **int ptrace(int cmd, int pid, int addr, int data);**

**cmd** – код выполняемой команды

**pid –** идентификатор процесса-потомка

**addr** – некоторый адрес в адресном пространстве процесса-потомка

**data** – слово информации.

### Главный - Подчиненный

#### **int ptrace(int cmd, int pid, int addr, int data);**

**cmd** – код команды:

- **группа команд чтения** (сегмент кода, сегмент данных, контекст процесса)
- **группа команд записи** (сегмент кода, сегмент данных, контекст процесса)
- **группа команд управления** (продолжить выполнение, продолжить выполнение с заданного адреса, включить «шаговый режим», завершить процесс, разрешить трассировку)

# Системный вызов ptrace()

#include <sys/ptrace.h>

**int ptrace(int cmd, int pid, int addr, int data);**

cmd=**PTRACE\_TRACEME** вызывает сыновний процесс, позволяя трассировать себя

cmd=**PTRACE\_PEEKDATA** чтение слова из адресного пространства отлаживаемого процесса

cmd=**PTRACE\_PEEKUSER** чтение слова из контекста процесса (из пользовательской составляющей, содержащейся в  $<$ sys/user.h>)

cmd=**PTRACE\_POKEDATA** запись данных в адресное пространство процесса-потомка

cmd=**PTRACE\_POKEUSER** запись данных в контекст трассируемого процесса.

# Системный вызов ptrace()

#include <sys/ptrace.h>

**int ptrace(int cmd, int pid, int addr, int data);**

cmd=**PTRACE\_GETREGS,PTRACE\_GETFREGS** чтение регистров общего назначения

cmd=**PTRACE\_SETREGS,PTRACE\_SETFREGS** запись в регистры общего назначения

cmd=**PTRACE\_CONT** возобновление выполнения трассируемого процесса

cmd=**PTRACE\_SYSCALL, PTRACE\_SINGLESTEP**  возобновляется выполнение трассируемой программы, но снова останавливается после выполнения одной инструкции

cmd=**PTRACE\_KILL** завершение выполнения трассируемого процесса

# Общая схема трассировки процессов

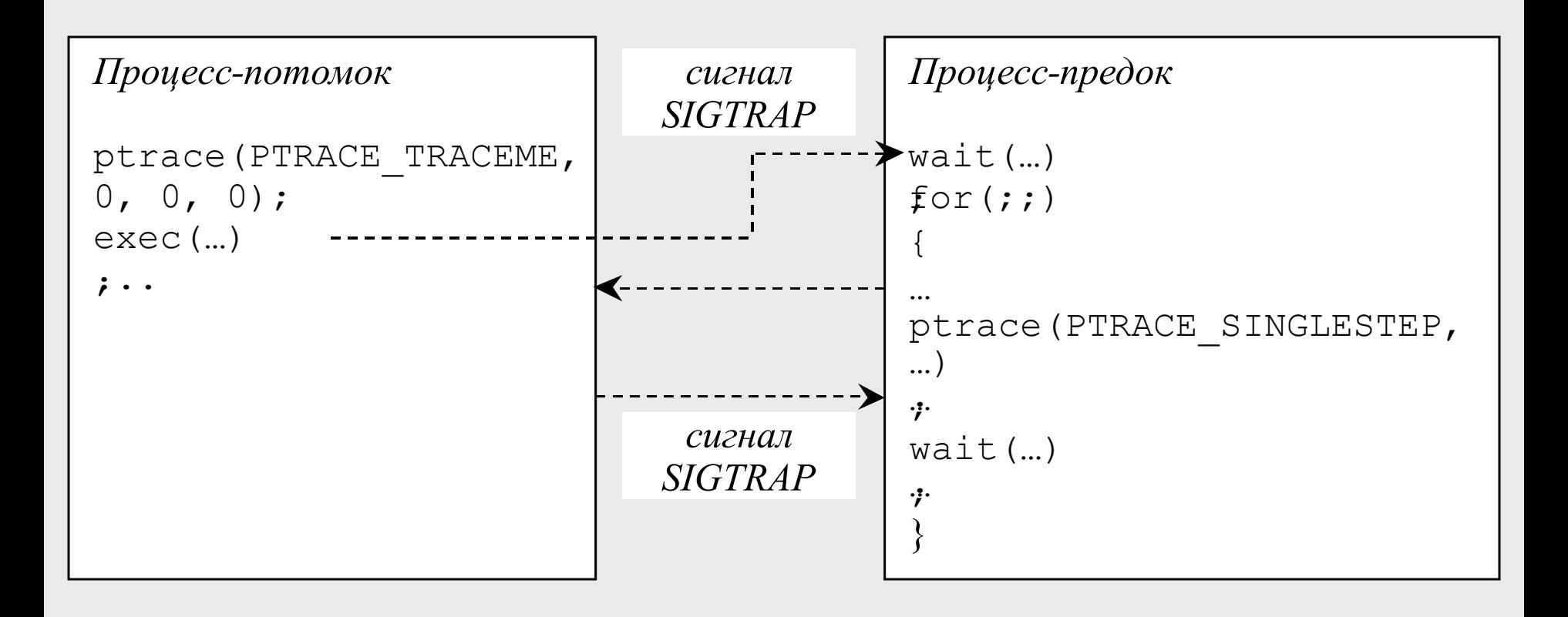

#### Схема установки контрольной

# точки по адресу А<sub>BrPnt</sub>

*Установка контрольной точки*

*Статус отлаживаемого процесса (ОП)* **ВЫПОЛНЕНИЕ**

 послать **Sigtrap** ждем остановку ОП + анализ точки остановки (статус ОП **ОЖИДАНИЕ**)  $\Box$  чтение в адресном пространстве ОП, сохранение ( $N_{\text{BrPnt}}$ , <  $A_{\text{BrPnt}}$ )  $\Box$  запись **BrPnt** в  $A$ <sub>BrPnt</sub> продолжить с точки останова

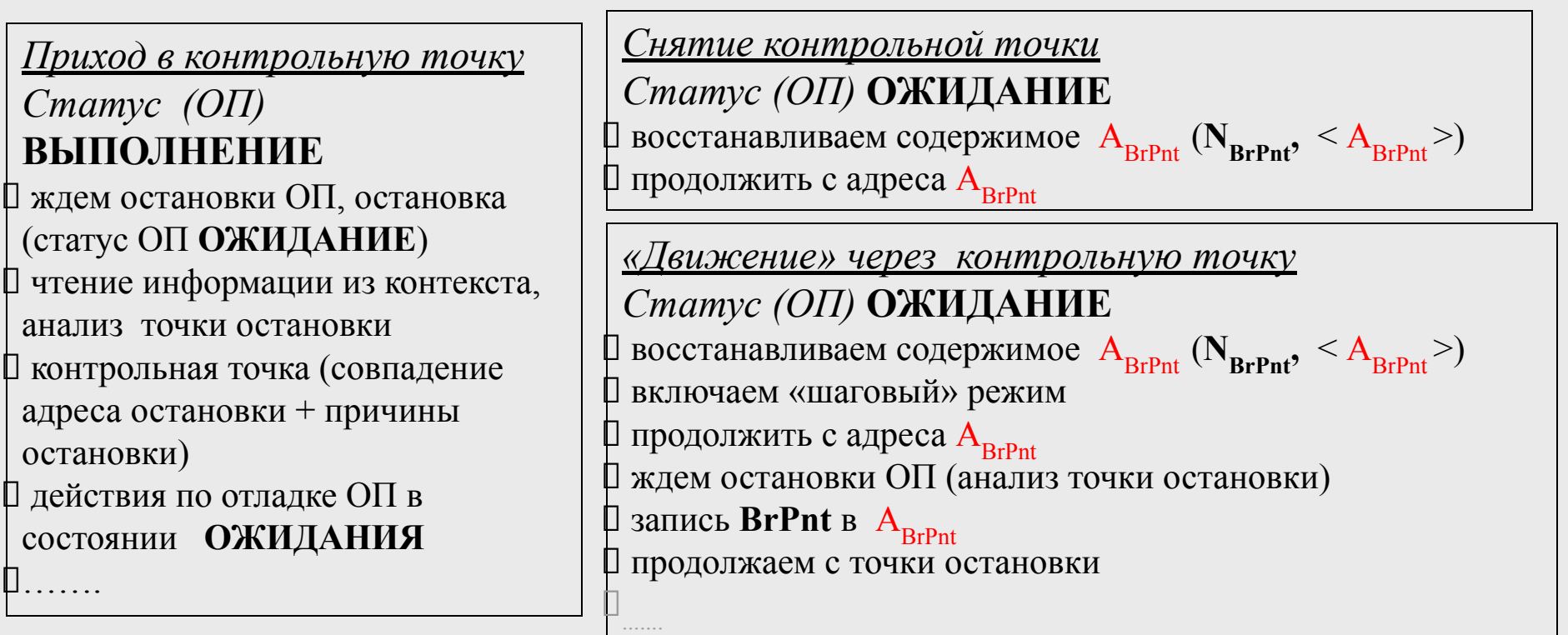

### Пример.

```
int main(int argc, char **argv)
\{ \}return argc/0;
\left\{ \right\}
```

```
\#include \leqstdio.h>#include <sys/types.h>
\#include \leunistd.h>
\#include \lesignal.h>#include <sys/ptrace.h>
#include <sys/user.h>
\#include \leq sys/wait.h>
```
### Пример.

```
int main(int argc, char *argv[])
\{ \}pid t pid;
  int status;
  struct user regs struct REG;
  if ((pid = fork()) == 0) {
   ptrace(PTRACE_TRACEME, 0, 0, 0);
   execl("son", "son", 0);}
```
…

```
…
 while (1) {
  wait( &status );
  ptrace(PTRACE_GETREGS, pid, &REG, &REG);
  printf("signal = %d, status = %\#x, EIP=%\#x,
 ESP=%#x\n", WSTOPSIG(status), status, REG.eip,
 REG.esp); 
  if (WSTOPSIG(status) != SIGTRAP) {
     if (!WIFEXITED(status))
        ptrace (PTRACE KILL, pid, 0, 0);
     break;
  }
                    Пример.
```
ptrace (PTRACE CONT, pid, 0, 0);

}

}